**УТВЕРЖДАЮ Первый заместитель генерального директора заместитель по научной работе ФГУП «ВНИИФТРИ» Kas on А.Н. Щипунов** */О* **2017 г.**

# Измерители скорости транспортных средств

## радиолокационные

# Multaradar CD moving

Методика поверки

# Оглавление

 $\mathbf{r}$ 

 $\sim$ 

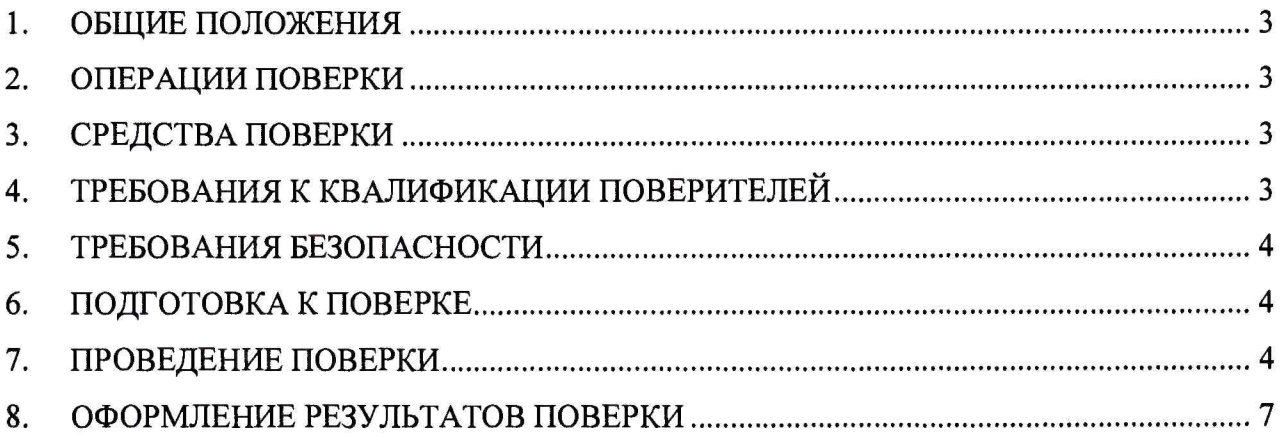

#### $1.$ **ОБЩИЕ ПОЛОЖЕНИЯ**

 $1.1.$ Настоящая методика распространяется на измерители скорости транспортных средств радиолокационные Multaradar CD moving (далее по тексту ИС) и устанавливает объем и методы первичной и периодической поверок.

 $1.2.$ Интервал между поверками - два года.

#### $2.$ ОПЕРАЦИИ ПОВЕРКИ

 $2.1.$ При проведении поверки должны быть выполнены операции, указанные в таблице 1.

Номер

пунита

Проведение операции при:

Таблица 1. Наименование операций

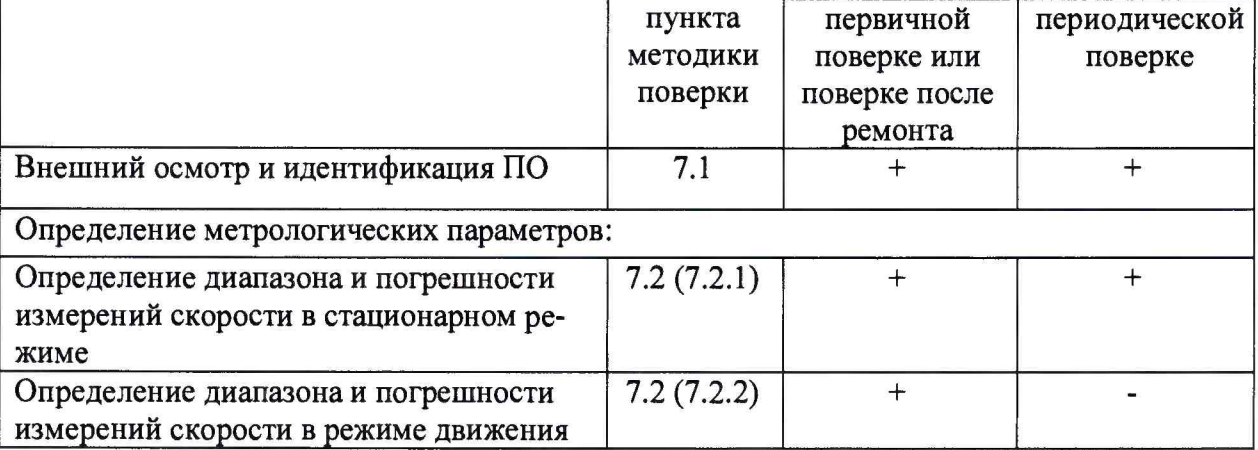

 $2.2.$ В случае получения отрицательных результатов по любому пункту Таблицы 1 комплекс бракуется и направляется в ремонт.

#### $3.$ СРЕДСТВА ПОВЕРКИ

 $3.1.$ При проведении поверки должны применяться средства поверки, указанные в Таблице 2.

Таблина 2

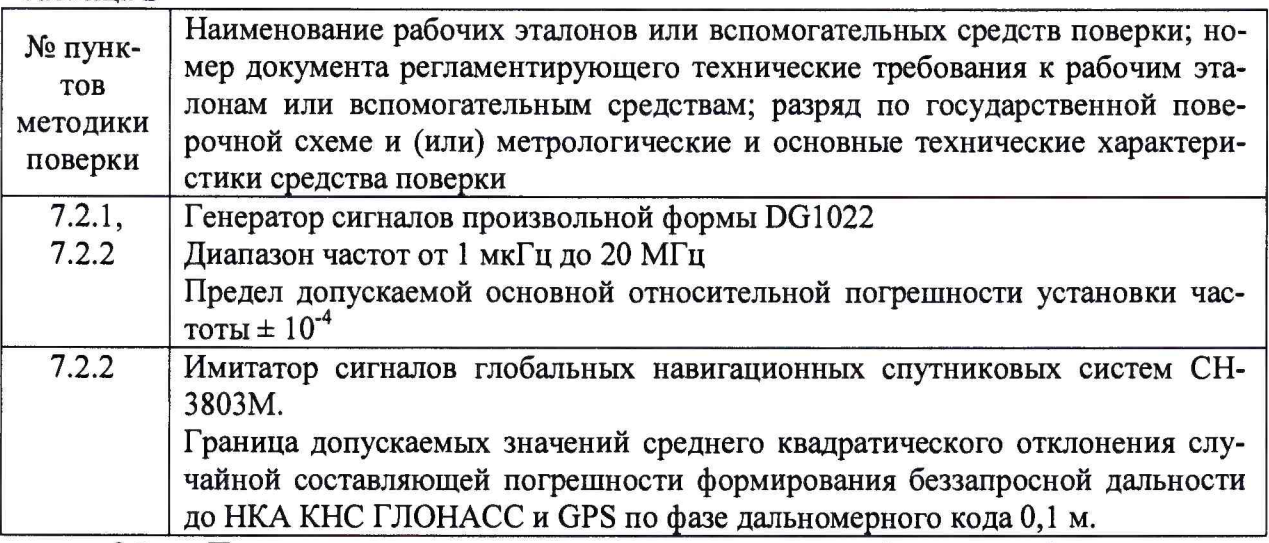

 $3.2.$ Применяемые при поверке средства измерений должны быть поверены, исправны и иметь свидетельства о поверке.

3.3 Допускается применение других средств измерений, обеспечивающих проведение измерений с требуемой точностью.

## 4 ТРЕБОВАНИЯ К КВАЛИФИКАЦИИ ПОВЕРИТЕЛЕЙ

4.1 К проведению поверки могут быть допущены лица, имеющие высшее или среднее техническое образование, практический опыт и квалификацию поверителя в области радиотехнических измерений.

## 5 ТРЕБОВАНИЯ БЕЗОПАСНОСТИ

5.1 Во время подготовки к поверке и при ее проведении необходимо соблюдать правила техники безопасности и производственной санитарии в электронной промышленности, правила техники безопасности при эксплуатации электроустановок и требования, установленные технической документацией на используемые при поверке образцовые и вспомогательные средства поверки.

5.2 Работа при проведении поверки связана с открытыми трактами СВЧ мощности и требует соблюдения мер предосторожности во избежание облучения оператора СВЧ излучением.

При проведении поверки должны соблюдаться требования СанПин 2.2.4/2.1.8-055- 96.

При проведении поверки должны соблюдаться следующие условия:

- температура окружающего воздуха от 10 до 35°С;

- относительная влажность от 30 до 80 %;

- атмосферное давление от 84 до 106 кПа.

## **6. ПОДГОТОВКА К ПОВЕРКЕ**

6.1 Поверитель должен изучить инструкцию по эксплуатации поверяемого ИС и используемых средств поверки.

## **7. ПРОВЕДЕНИЕ ПОВЕРКИ**

### **7.1 Внешний осмотр и идентификация ПО**

7.1.1 При проведении внешнего осмотра проверяют соответствие ИС следующим требованиям:

- отсутствие механических повреждений и ослабление элементов, четкость фиксации их положения;

- чёткость обозначений, чистоту и исправность разъёмов и гнёзд, наличие и целостность печатей и пломб;

- наличие маркировки согласно требованиям эксплуатационной документации;

- соответствие идентификационных признаков ПО приведенным в описании типа СИ.

7.1.2 Результаты поверки считать положительными, если ИС удовлетворяет данным требованиям.

7.1.3 Идентификация программного обеспечения

7.1.3.1 Проверку соответствия заявленных идентификационных данных программного обеспечения (ПО) ИС проводить в следующей последовательности:

проверить номер версии (идентификационный номер) ПО измерителя и номер версии ПО радиолокационного датчика в соответствии с инструкцией по эксплуатации.

7.1.4 Результаты поверки считать положительными, если идентификационные данные ПО соответствуют идентификационным данным, приведенным в таблице 3.

Таблица 3

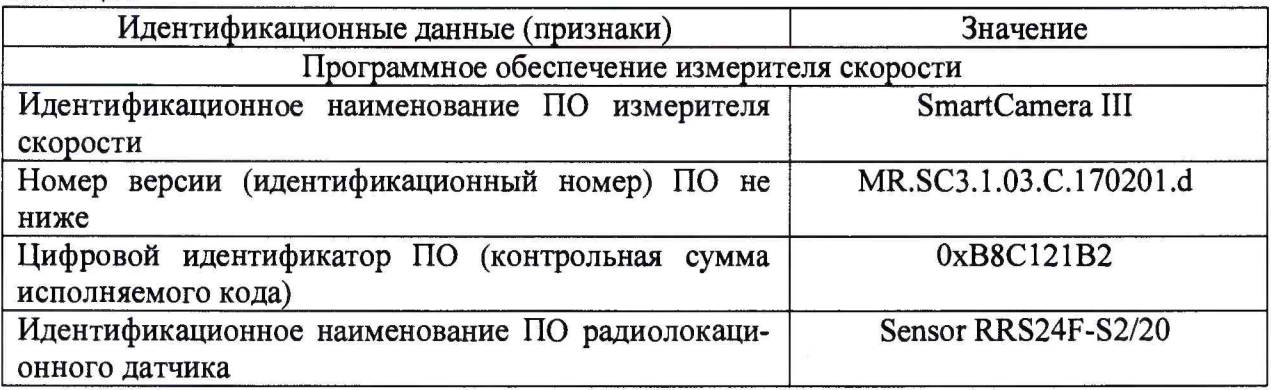

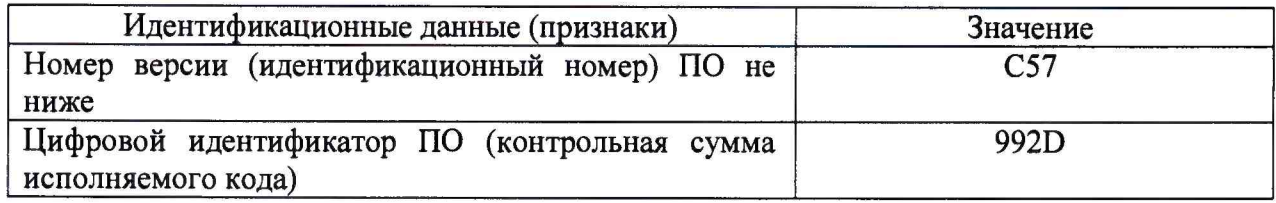

#### **7.2 Определение метрологических характеристик**

#### **7.2.1 Определение диапазона и абсолютной погрешности измерений скорости в стационарном режиме**

7.2.1.1 Согласно инструкции по эксплуатации, в настройках встроенного ПО значение параметра «Способ примен.» установить «Штатив», значение параметра «Направл. Движения» установить «Оба режима», значение параметра «Дистан, обработка» установить «Выкл», значение параметра «Эффект Доплера» установить «Внешний источник».

7.2.1.2 Подключить генератор сигналов к разъему на задней части радиолокационного датчика. Настроить генератор сигналов со следующими параметрами: амплитуда сигнала 1 В, напряжение смещения +2,5 В. Для имитации соответствующей скорости ТС установить соответствующую данной скорости частоту на генераторе сигналов согласно таблице 4.

7.2.1.3 Согласно инструкции по эксплуатации, запустить ИС в режим измерения, выбрать функцию игнорирования граничного значения скорости.

7.2.1.4 При получении радиолокационным датчиком сигнала, ИС производит фотофиксацию и отображение снимка и данных: скорость ТС, дата, время, полоса движения и т.п. Зафиксировать скорость ТС, определенную измерителем скорости.

7.2.1.5 Установить на генераторе последовательно все значения частоты сигнала согласно таблице 4.

7.2.1.6 Удостовериться, что ИС производит фотофиксацию для каждой выбранной частоты сигнала (скорости).

7.2.1.7 Рассчитать значение абсолютной погрешности измерений скорости по формуле (2):

$$
\Delta V(c\tau a\tau) = V_{\text{KOM}}(c\tau a\tau) - V_{\text{refKCT}},\tag{1}
$$

где V<sub>ком</sub> (стат) - измеренная ИС скорость ТС в статическом режиме;

 $V_{\text{neñcr}}$  – имитируемая скорость TC, соответствующая частоте генератора сигналов согласно таблице 4;

7.2.1.8 Рассчитать относительную погрешность измерения скорости по формуле (3):

 $\delta V(c \tau a \tau) = \Delta V(c \tau a \tau) / V_{ne \text{iter}}$ , (2)

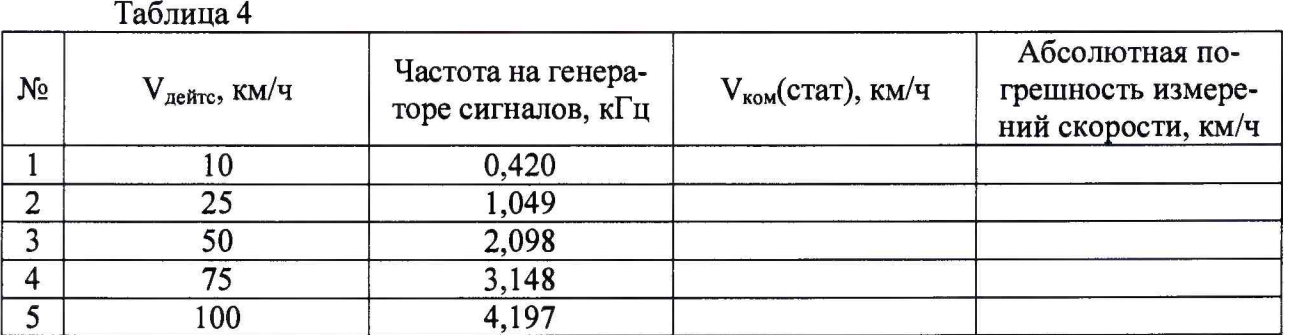

7.2.1.9 Результаты поверки занести в Таблицу 4:

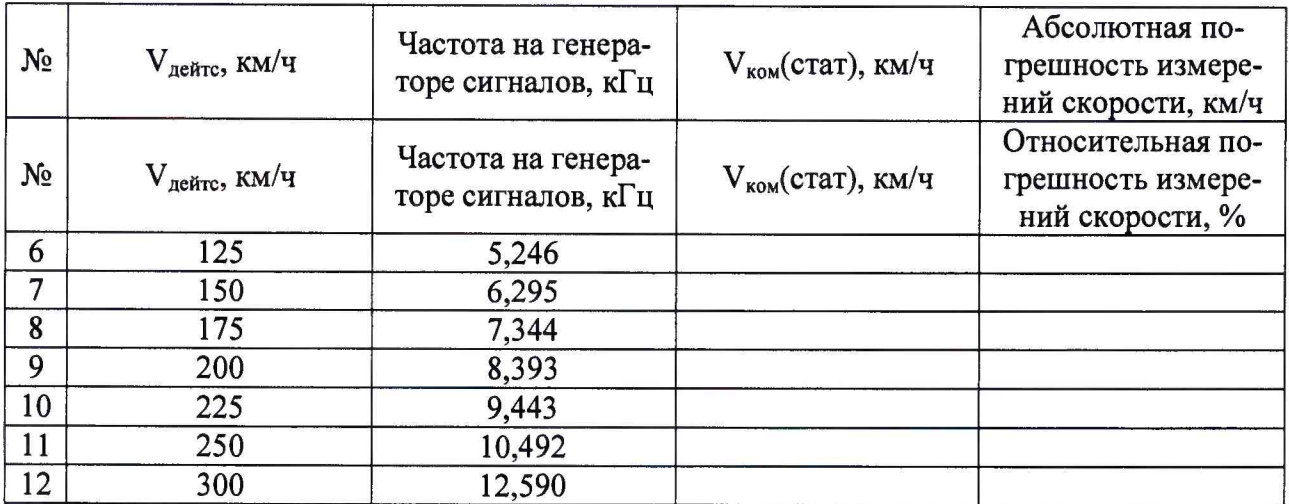

7.2.1.10 Результаты поверки считать положительными, если значения абсолютной погрешности измерений скорости до 100 км/ч находятся в пределах ± 2 км/ч, а значения относительной погрешности измерений скорости для скоростей свыше 100 км/ч до 250 км/ч находятся в пределах ± 2 *%.*

7.2.1.11 При получении отрицательных результатов дальнейшее проведение поверки прекращают, ИС бракуют и направляют в ремонт.

### **7.2.2 Определение диапазона и абсолютной погрешности измерений скорости в режиме движения**

7.2.2.1 При измерении скорости ТС в режиме движения ИС определяет скорость ТС радиолокационным датчиком и вносит поправку равную собственной скорости:

$$
V_{\text{KOM}} (ABH\mathbf{X}) = V_{\text{pa} \mathbf{A} \mathbf{B}} \pm V_{\text{co} 6},\tag{3}
$$

где V<sub>радар</sub> - измеренная радаром скорость TC;

 $V_{\rm co6}$  - собственная скорость ИС в режиме движения. Для измерений приближающихся ТС  $V_{co6}$  вычитается из  $V_{pa,amp}$ , для измерений удаляющихся ТС  $V_{co6}$  суммируется с V<sub>радар</sub>.

*1.2.22* Согласно инструкции по эксплуатации, в настройках встроенного ПО значение параметра «Способ примен.» установить «Движение», значение параметра «Направл. Движения» установить «Оба режима», значение параметра «Дистан, обработка» установить «Выкл», значение параметра «Эффект Доплера» установить «Внешний источник».

7.2.2.3 Разместить антенну имитатора сигналов глобальных навигационных спутниковых систем (далее по тексту - имитатор ГЛОНАСС) рядом с антеной ИС. Задать на имитаторе ГЛОНАСС сценарий движения со скоростью V<sub>соб</sub> равной 40 км/ч.

7.2.2.4 Подключить генератор сигналов к разъему на задней части радара. Настроить генератор сигналов со следующими параметрами: амплитуда сигнала 1 В, напряжение смещения +2,5 В. Для имитации соответствующей скорости ТС установить соответствующую данной скорости частоту на генераторе сигналов согласно таблице 5.

7.2.2.5 Согласно инструкции по эксплуатации, запустить ИС в режим измерения, выбрать функцию игнорирования граничного значения скорости.

7.2.2.6 При получении радиолокационным датчиком сигнала, ИС производит фотофиксацию и отображение снимка с данными: скорость ТС, дата, время, полоса движения и т.п. Зафиксировать скорость ТС, определенную ИС.

*1.2.2.1* Установить на генераторе последовательно все значения частоты сигнала согласно таблице 5.

7.2.2.8 Удостовериться, что ИС производит фотофиксациюя для каждой выбранной частоты сигнала (скорости).

7.2.2.9 Рассчитать значение абсолютной погрешности измерений скорости по формуле (4):

 $\Delta V(\text{ABu}x) = V_{\text{kom}} (\text{ABu}x) - V_{\text{geiter}} (\text{ABu}x) - 40,$  $(4)$ 

где  $V_{\text{neiter}}$  (движ) – имитируемая скорость ТС для режима движения, соответствующая частоте генератора сигналов согласно таблице 5;

7.2.2.10 Рассчитать относительную погрешность измерения скорости  $\overline{a}$ формуле  $(5)$ :

 $\delta V = \Delta V(\mu B W) / V_{\mu e \mu c \tau}(\mu B W).$ 

 $(5)$ 

7.2.2.11 Результаты поверки занести в Таблицу 5: Таблица 5

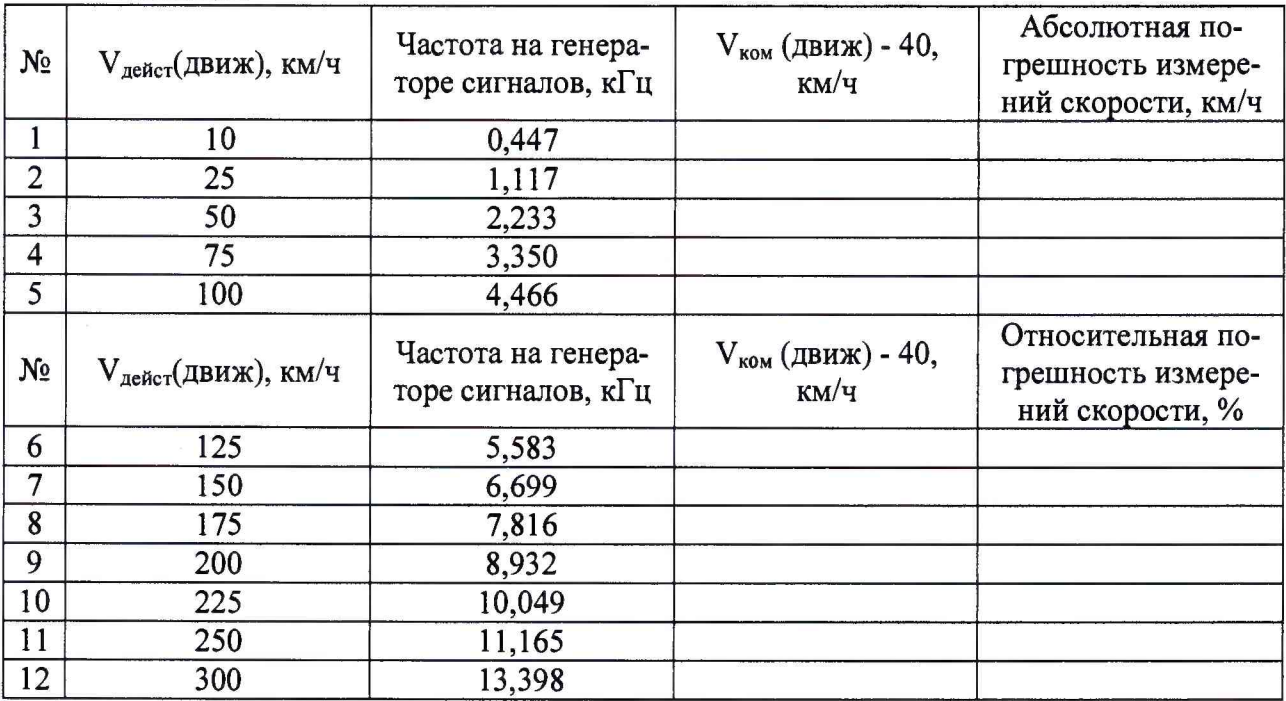

7.2.2.12 Результаты поверки считать положительными, если значения абсолютной погрешности измерений скорости до 100 км/ч находятся в пределах  $\pm$  3 км/ч, а значения относительной погрешности измерений скорости для скоростей свыше 100 км/ч до 250 км/ч находятся в пределах  $\pm$  3 %.

7.2.2.13 При получении отрицательных результатов дальнейшее проведение поверки прекращают, ИС бракуют и направляют в ремонт.

#### 8 ОФОРМЛЕНИЕ РЕЗУЛЬТАТОВ ПОВЕРКИ

На ИС, прошедший поверку с положительными результатами, выдается 8.2 свидетельство о поверке установленной формы.

При отрицательных результатах поверки ИС к применению не допускается и 8.3 на него выдается извещение о непригодности с указанием причины забракования.

8.4 Результаты первичной поверки предприятием-изготовителем заносятся в паспорт.

Заместитель начальника НИО-10 -Начальник НИЦ

30 Xama LIVIII